## <span id="page-0-0"></span>Package: lefser (via r-universe)

July 3, 2024

Type Package

Title R implementation of the LEfSE method for microbiome biomarker discovery

Description lefser is an implementation in R of the popular ``LDA Effect Size (LEfSe)'' method for microbiome biomarker discovery. It uses the Kruskal-Wallis test, Wilcoxon-Rank Sum test, and Linear Discriminant Analysis to find biomarkers of groups and sub-groups.

Version 1.15.3

Date 2024-06-22

License Artistic-2.0

**Depends** SummarizedExperiment,  $R$  ( $>= 4.0.0$ )

Imports coin, MASS, ggplot2, S4Vectors, stats, methods, utils, dplyr, testthat

Suggests knitr, rmarkdown, curatedMetagenomicData, BiocStyle, phyloseq, pkgdown, covr, withr

Encoding UTF-8

BugReports <https://github.com/waldronlab/lefser/issues>

#### URL <https://github.com/waldronlab/lefser>

#### VignetteBuilder knitr

biocViews Software, Sequencing, DifferentialExpression, Microbiome, StatisticalMethod, Classification

RoxygenNote 7.3.2

Roxygen list(markdown = TRUE)

Repository https://bioc.r-universe.dev

RemoteUrl https://github.com/bioc/lefser

RemoteRef HEAD

RemoteSha c4bbf228263fefe2636fecb52f350b7181bda012

### <span id="page-1-0"></span>**Contents**

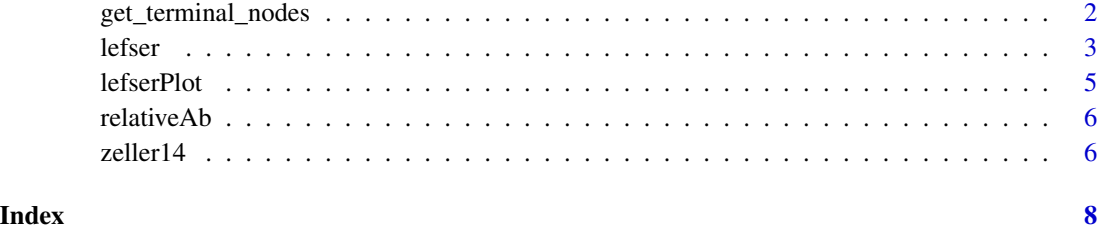

get\_terminal\_nodes *Identify which elements of a string are terminal nodes*

#### Description

A terminal node in a taxonomy does not have any child nodes. For example, a species is a terminal node if there are no subspecies or strains that belong to that species. This function identifies which elements of a vector are terminal nodes simply by checking whether that element appears as a substring in any other element of the vector.

#### Usage

```
get_terminal_nodes(string)
```
#### Arguments

string A character vector of strings to check for terminal nodes

#### Value

A logical vector indicating which elements of the string are terminal nodes

#### Examples

```
# What does it do?
data("zeller14")
rownames(zeller14)[988:989]
get_terminal_nodes(rownames(zeller14)[988:989])
# How do I use it to keep only terminal nodes for a lefser analysis?
terminal_nodes <- get_terminal_nodes(rownames(zeller14))
zeller14sub <- zeller14[terminal_nodes, ]
# Then continue with your analysis!
```
#### <span id="page-2-0"></span>Description

Perform a LEfSe analysis: the function carries out differential analysis between two sample groups for multiple features and uses linear discriminant analysis to establish their effect sizes. Subclass information for each class can be incorporated into the analysis (see examples). Features with large differences between two sample groups are identified as biomarkers.

#### Usage

```
lefser(
  relab,
  kruskal.threshold = 0.05,
  wilcox.threshold = 0.05,
  lda.threshold = 2,groupCol = "GROUP",
 blockCol = NULL,
  assay = 1L,
  trim.names = FALSE,
  checkAbundances = TRUE,
  method = "none",
  ...,
  expr
)
```
#### Arguments

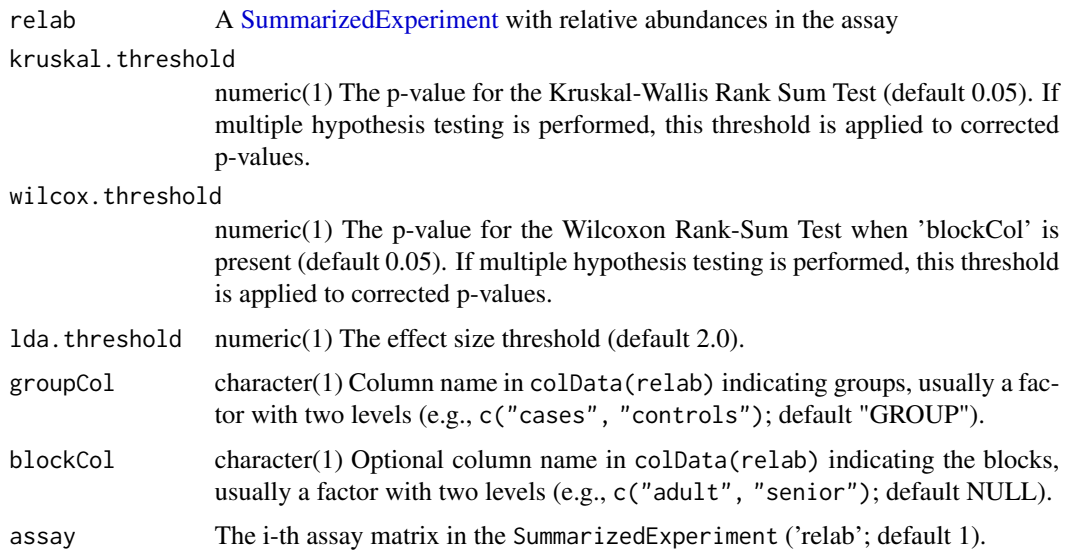

<span id="page-3-0"></span>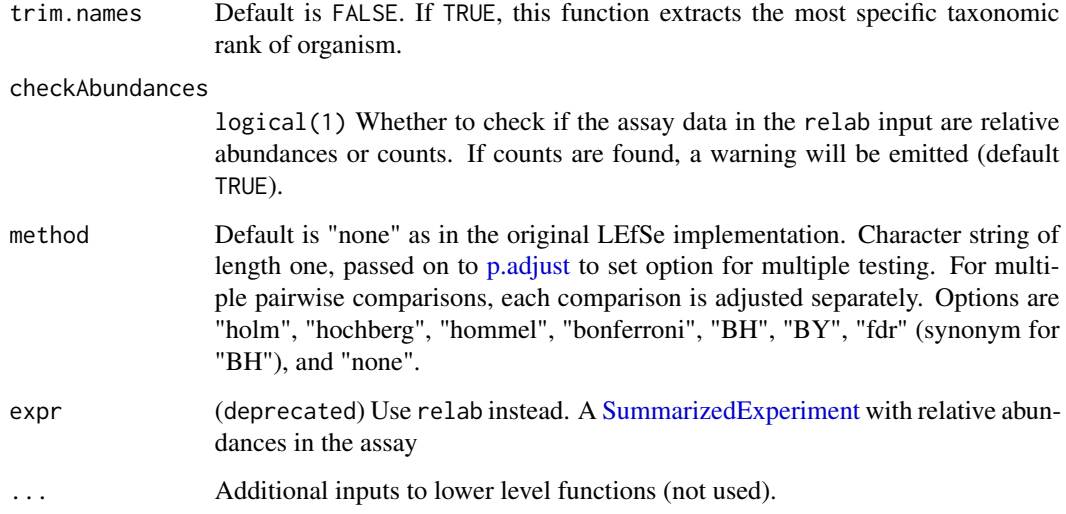

#### Details

The LEfSe method expects relative abundances in the expr input. A warning will be emitted if the column sums do not result in 1. Use the relativeAb helper function to convert the data in the SummarizedExperiment to relative abundances. The checkAbundances argument enables checking the data for presence of relative abundances and can be turned off by setting the argument to FALSE.

#### Value

The function returns a data. frame with two columns, which are names of features and their LDA scores.

#### Examples

```
data(zeller14)
zeller14 <- zeller14[, zeller14$study_condition != "adenoma"]
tn <- get_terminal_nodes(rownames(zeller14))
zeller14tn <- zeller14[tn,]
zeller14tn_ra <- relativeAb(zeller14tn)
# (1) Using classes only
res_group <- lefser(zeller14tn_ra,
                    groupCol = "study_condition")
# (2) Using classes and sub-classes
res_block <- lefser(zeller14tn_ra,
                    groupCol = "study_condition",
                    blockCol = "age_category")
```
<span id="page-4-0"></span>

#### Description

This function plots the biomarkers found by LEfSe, that are ranked according to their effect sizes and linked to their abundance in each class.

#### Usage

```
lefserPlot(
  df,
  colors = c("red", "forestgreen"),
  trim.names = TRUE,
  title = ",
  label.font.size = 3
\mathcal{E}
```
#### Arguments

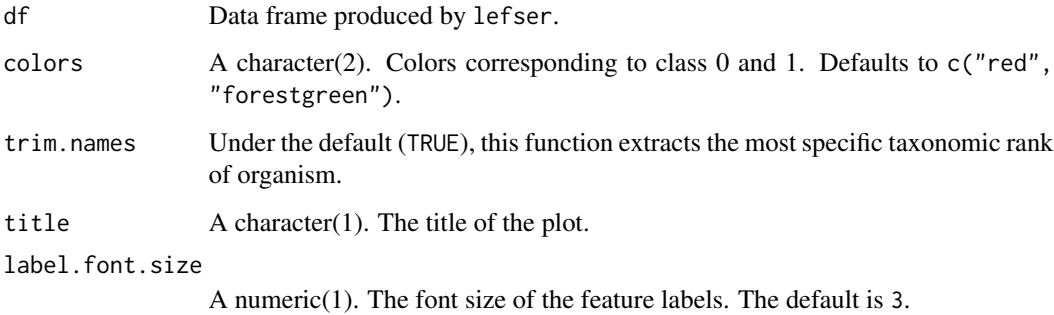

#### Value

Function returns plot of effect size scores produced by lefser. Positive scores represent the biomarker is more abundant in class '1'. Negative scores represent the biomarker is more abundant in class '0'.

#### Examples

```
example("lefser")
lefserPlot(res_group)
```
#### Description

The function calculates the column totals and divides each value within the column by the respective column total.

This function calculates the relative abundance of each feature in the SummarizedExperiment object containing count data, expressed as counts per million (CPM)

#### Usage

relativeAb(se, assay = 1L)

#### Arguments

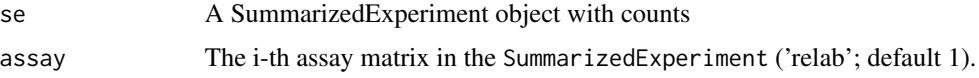

#### Value

returns a new SummarizedExperiment object with counts per million calculated and added as a new assay named rel\_abs.

#### Examples

```
se <- SummarizedExperiment(
    assays = list(
       counts = matrix(rep(1, 4), ncol = 1, dimnames = list(LETTERS[1:4], "SAMP"))
    )
)
assay(se)
assay(relativeAb(se))
```
zeller14 *Example dataset for lefser*

#### Description

The ZellerG\_2014 dataset contains microbiome count data for CRC patients and controls. It was for curatedMetagenomicData using the script in the package directory "data-raw".

#### zeller14 7

#### Usage

data("zeller14")

#### Format

A SummarizedExperiment with 1585 features, 199 samples

study\_condition adenoma, control, CRC

age\_category adult, senior

#### Source

<https://pubmed.ncbi.nlm.nih.gov/25432777/>

# <span id="page-7-0"></span>Index

∗ datasets zeller14, [6](#page-5-0) get\_terminal\_nodes, [2](#page-1-0) lefser, [3](#page-2-0) lefserPlot, [5](#page-4-0) p.adjust, *[4](#page-3-0)* relativeAb, [6](#page-5-0) SummarizedExperiment, *[3,](#page-2-0) [4](#page-3-0)* zeller14, [6](#page-5-0)